#### МИНИСТЕРСТВО НАУКИ И ВЫСШЕГО ОБРАЗОВАНИЯ РОССИЙСКОЙ ФЕДЕРАЦИИ Федеральное государственное автономное образовательное учреждение высшего образования «НАЦИОНАЛЬНЫЙ ИССЛЕДОВАТЕЛЬСКИЙ ТОМСКИЙ ПОЛИТЕХНИЧЕСКИЙ УНИВЕРСИТЕТ»

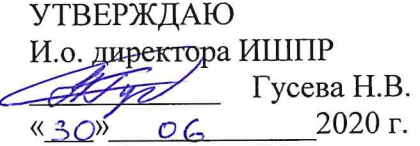

# РАБОЧАЯ ПРОГРАММА ДИСЦИПЛИНЫ ПРИЕМ 2018 г. ФОРМА ОБУЧЕНИЯ заочная

# ГЕОИНФОРМАЦИОННЫЕ СИСТЕМЫ

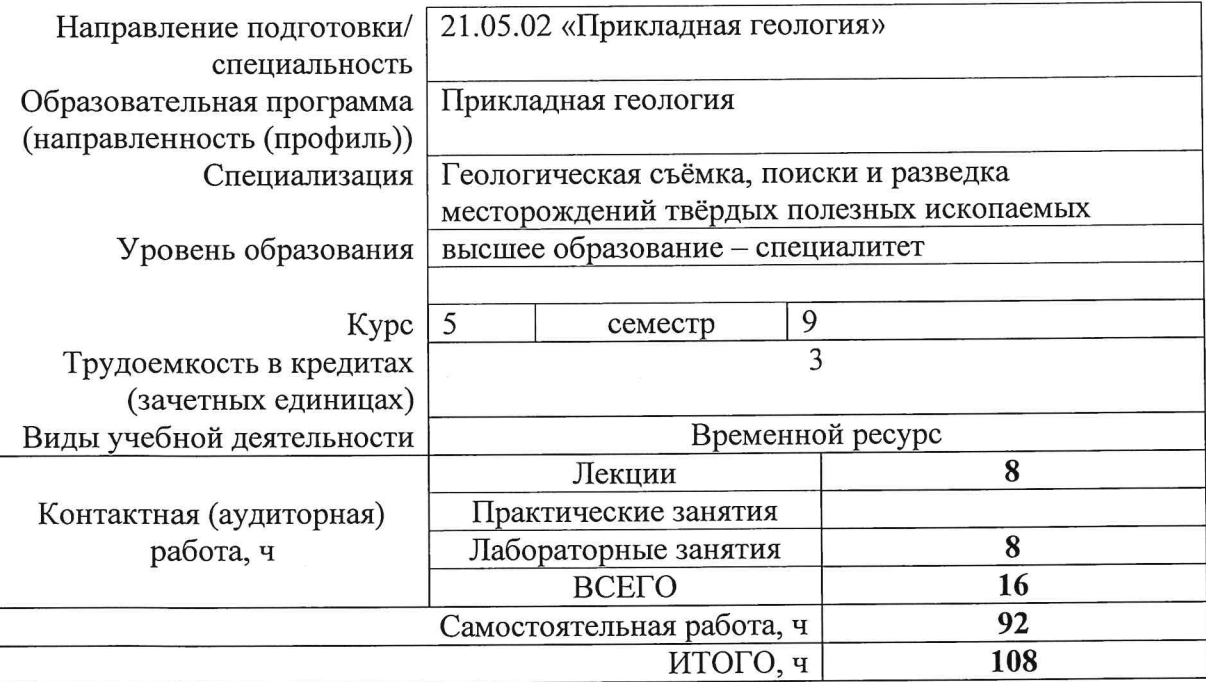

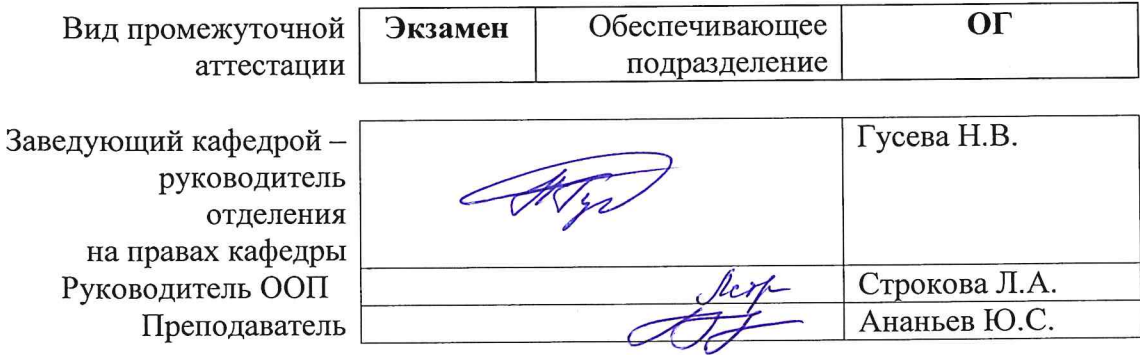

2020 г.

#### **1. Цели освоения дисциплины**

Целями освоения дисциплины является формирование у обучающихся определенного ООП (п. 6. Общей характеристики ООП) состава компетенций для подготовки к профессиональной деятельности.

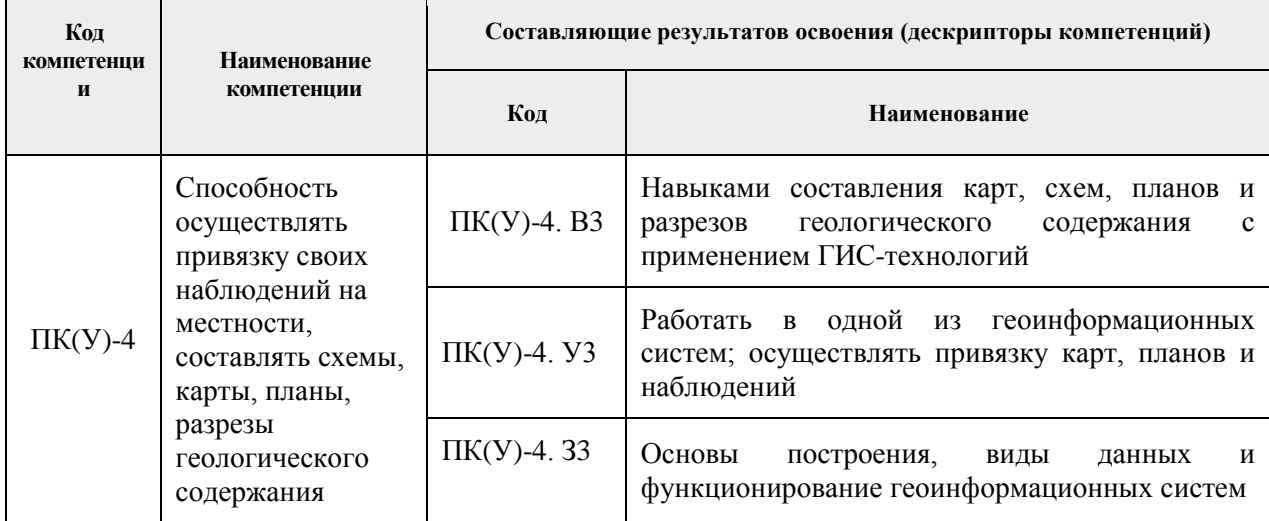

## **2. Место дисциплины в структуре ООП**

Дисциплина относится к базовой части Блока 1 учебного плана образовательной программы.

## **3. Планируемые результаты обучения по дисциплине**

После успешного освоения дисциплины будут сформированы результаты обучения:

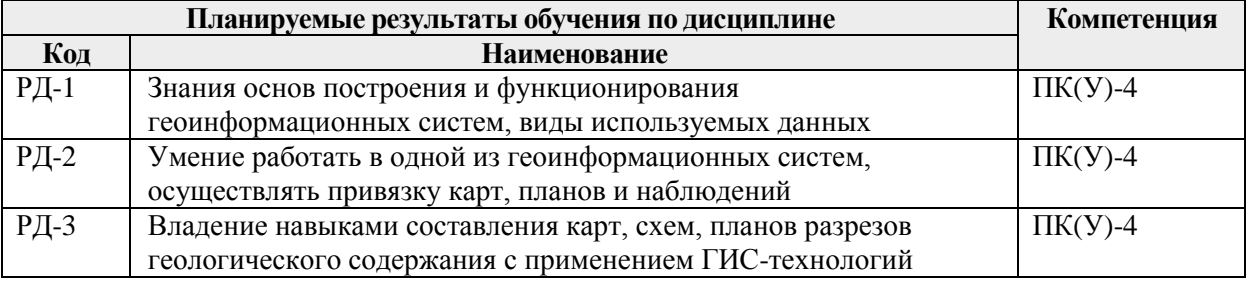

Оценочные мероприятия текущего контроля и промежуточной аттестации представлены в календарном рейтинг-плане дисциплины.

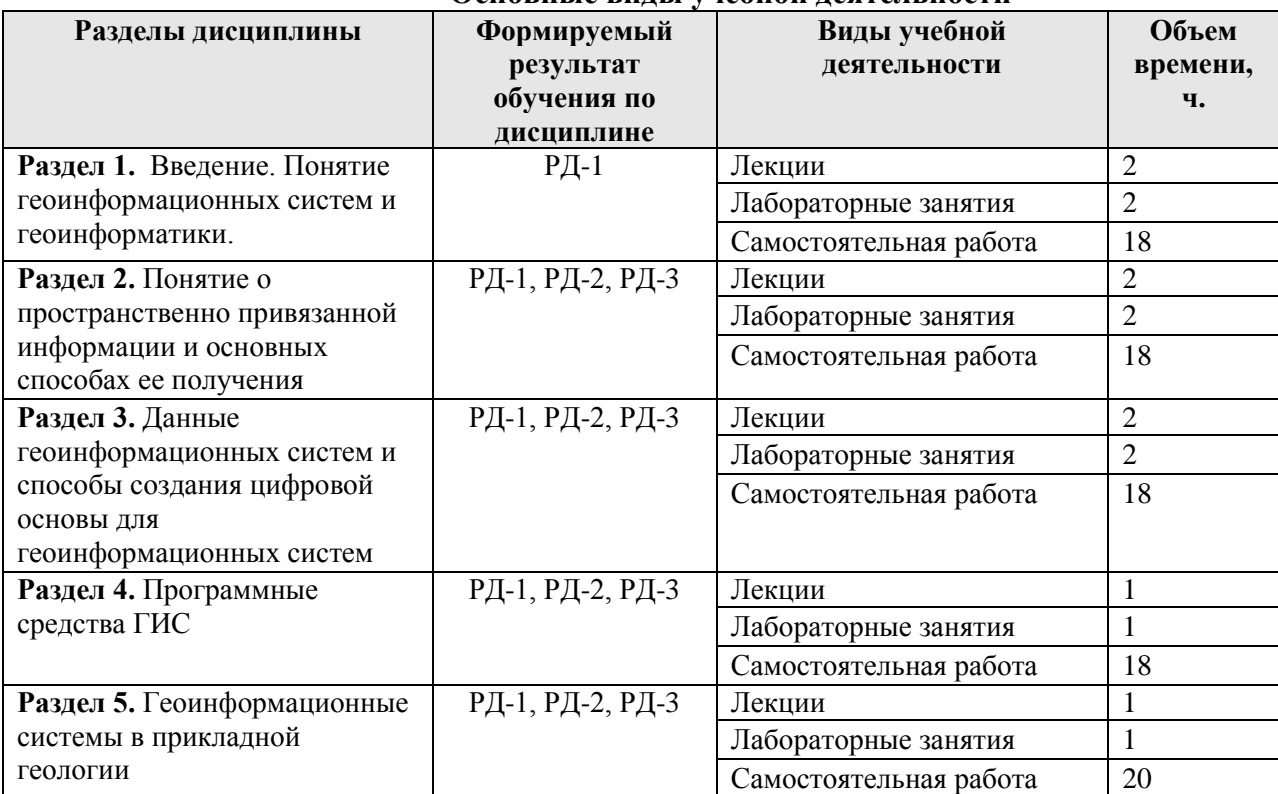

#### **4. Структура и содержание дисциплины Основные виды учебной деятельности**

# **Содержание разделов дисциплины:**

# **Раздел 1. Введение. Понятие геоинформационных систем и геоинформатики.**

Понятие геионформационных систем и геоинформатики. Цели и задачи геионформационных систем и геоинформатики. Предмет, цели и задачи курса. Материально-техническая и программная базы геионформационных систем и геоинформатики. Историческая справка.

## **Темы лекций:**

**1.** Введение в геоинформационные системы и геоинформатику.

## **Названия лабораторных работ:**

**1.** Составные части и общие принципы работы ГИС ArcGIS.

## **Раздел 2. Понятие о пространственно привязанной информации и основных способах ее получения**

Понятие о пространственно привязанной информации. Способы получения пространственно привязанной информации. Способы получения координат точек наблюдения. Глобальная система позиционирования. Использование GPS-приемников для координатной привязки точек наблюдений. Основные принципы работы GPS. Использование материалов дистанционного зондирования для получения пространственно привязанной информации.

## **Темы лекций:**

**1.** Пространственно привязанная информация и методы ее получения.

# **Названия лабораторных работ:**

**1.** Привязка топографических карт и аэрофотоснимков в ГИС ArcGIS.

**Раздел 3. Данные геоинформационных систем и способы создания цифровой основы для геоинформационных систем**

Растровое и векторное представление пространственных объектов, их особенности,

области применения. Поверхности. Картографические проекции. Базы данных. Библиотеки условных знаков. Метаданные. Способы создания цифровой основы для ГИС.

## **Темы лекций:**

**1.** Растровые и векторные данные ГИС. Статистические поверхности. Базы данных. Цифровые основы ГИС.

## **Названия лабораторных работ:**

**1.** Ручная и полуавтоматическая векторизация топографической основы в ГИС ArcGIS.

#### **Раздел 4. Программные средства ГИС**

Программное обеспечение, используемое при работе с пространственно привязанными данными. Краткая характеристика, принципы работы, круг решаемых задач, основные форматы данных. Технологии создания цифровых геологических карт и разрезов геологического содержания.

#### **Темы лекций:**

**1.** Программные средства ГИС. ГИС-технологии.

#### **Названия лабораторных работ:**

**1.** Внешние базы данных в ГИС. Основы построения карт геологического содержания средствами геоинформационных систем.

**Раздел 5.** Геоинформационные системы в прикладной геологии

Место геоинформационных систем в науках о Земле. Интегрированный системный анализ геоинформации, полученной на разных уровнях наблюдения. Примеры проектов, подготовленных в геоинформационных системах.

#### **Темы лекций:**

**1.** Геоинформационные системы в геологии.

#### **Названия лабораторных работ:**

**1.** Индивидуальная лабораторная работа. Построение учебной геологической карты с применением ГИС-технологий.

#### **5. Организация самостоятельной работы студентов**

Самостоятельная работа студентов при изучении дисциплины (модуля) предусмотрена в следующих видах и формах:

- Работа с лекционным материалом, поиск и обзор литературы и электронных источников информации по индивидуально заданной проблеме курса;
- Подготовка к лабораторным работам, к практическим и семинарским занятиям;
- Анализ научных публикаций по заранее определенной преподавателем теме;
- Подготовка к оценивающим мероприятиям.

## **6. Учебно-методическое и информационное обеспечение дисциплины**

#### **6.1. Учебно-методическое обеспечение**

Основная литература:

- 1. Ананьев Ю. С. Геоинформационные системы : учебное пособие / Ю. С. Ананьев ; Томский политехнический университет. – Томск : Изд-во ТПУ, 2003. – 69 с.
- 2. Ковин, Р. В. Геоинформационные системы : учебное пособие / Р. В. Ковин, Н. Г. Марков ; Томский политехнический университет. — Томск : Изд-во ТПУ, 2008. — URL: http://www.lib.tpu.ru/fulltext2/m/2010/m183.pdf (дата обращения: 09.11.2020). – Режим доступа: из корпоративной сети ТПУ. – Текст : электронный.
- 3. Поцелуев, А. А. Дистанционные методы геологических исследований, прогнозирования и поисков месторождений полезных ископаемых : учебное

пособие / А. А. Поцелуев, Ю. С. Ананьев, В. Г. Житков ; Национальный исследовательский Томский политехнический университет. — Томск : Изд-во  $TIIY, 2014. \rightarrow \text{URL: } \text{http://www.lib.tpu.ru/fulltext2/m/2016/m063.pdf}$  (дата обращения: 09.11.2020). – Режим доступа: из корпоративной сети ТПУ. – Текст : электронный.

Дополнительная литература:

- 1. Блиновская, Я. Ю. Введение в геоинформационные системы : учебное пособие / Я. Ю. Блиновская, Д. С. Задоя. — 2-е изд. — Москва : ФОРУМ : ИНФРА-М, 2018. — 112 с. — Текст : электронный // Znanium.com : электронно-библиотечная система. – URL: http://znanium.com/go.php?id=915853 (дата обращения: 09.11.2020). – Режим доступа: из корпоративной сети ТПУ.
- 2. Букаты, М. Б. Геоинформационные системы и математическое моделирование (ГИС и ММ) : учебное пособие / М. Б. Букаты ; Томский политехнический университет. – Томск : Изд-во ТПУ, 2002. – 75 с.
- 3. Захаров, М. С. Картографический метод и геоинформационные системы в инженерной геологии : учебное пособие / М. С. Захаров, А. Г. Кобзев. — 2-е изд., стер. — Санкт-Петербург : Лань, 2019. — 116 с. — Текст : электронный // Лань : электронно-библиотечная система. — URL: https://e.lanbook.com/book/123475 (дата обращения: 09.11.2020). — Режим доступа: из корпоративной сети ТПУ.
- 4. Подрядчикова, Е. Д. Инструментальные средства ГИС : учебное пособие / Е. Д. Подрядчикова ; Тюменский индустриальный университет. — Тюмень : ТюмГНГУ, 2018. — 86 с. — Текст : электронный // Лань : электронно-библиотечная система. — URL: https://e.lanbook.com/book/138256 (дата обращения: 09.11.2020). — Режим доступа: из корпоративной сети ТПУ.
- 5. Цветков, В. Я. Основы геоинформатики : учебник / В. Я. Цветков. Санкт-Петербург : Лань, 2020. — 188 с. — Текст : электронный // Лань : электроннобиблиотечная система. — URL: https://e.lanbook.com/book/142359 (дата обращения: 09.11.2020). — Режим доступа: из корпоративной сети ТПУ.
- 6. Черемисина, Е. Н. Геоинформационные системы и технологии : учебник для вузов / Е. Н. Черемисина, А. А. Никитин; Дубна ; Российский государственный геологоразведочный университет им. Серго Орджоникидзе. — Москва : Изд-во ВНИИгеосистем, 2011. — 376 с.

# **6.2. Информационное и программное обеспечение**

Internet-ресурсы (в т.ч. в среде LMS MOODLE и др. образовательные и библиотечные ресурсы):

Научно-электронная библиотека eLIBRARY.RU **-** [https://elibrary.ru](https://elibrary.ru/defaultx.asp)

Профессиональные базы данных и информационно-справочные системы доступны по ссылке [https://www.lib.tpu.ru/html/irs-and-pdb.](https://www.lib.tpu.ru/html/irs-and-pdb)

Лицензионное программное обеспечение (в соответствии с **Перечнем лицензионного программного обеспечения ТПУ)**:

1. Document Foundation LibreOffice;

- 2. Microsoft Office 2007 Standard Russian Academic;
- 3. Cisco Webex Meetings;
- 4. Google Chrome;
- 5. Zoom Zoom.
- 6. CorelDRAW Graphics Suite X7 Academic;
- 7. Corel CorelDRAW Graphics Suite 2018 Academic;
- 8. ESRI ArcGIS for Desktop 9.3

## **7. Особые требования к материально-техническому обеспечению дисциплины**

В учебном процессе используется следующее лабораторное оборудование для практических и лабораторных занятий:

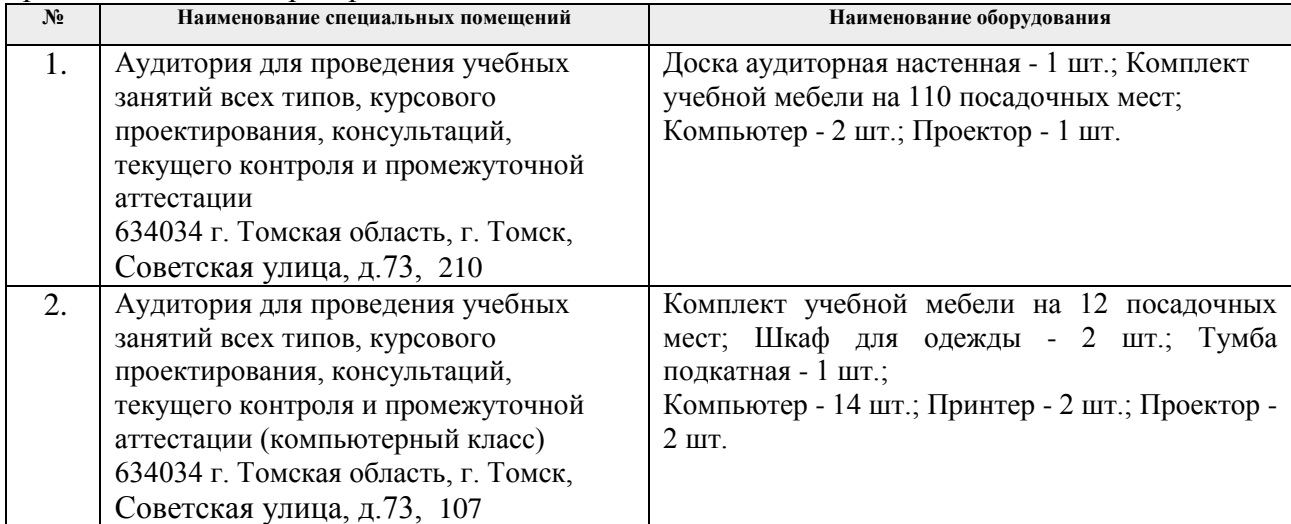

Рабочая программа составлена на основе Общей характеристики образовательной программы по специальности 21.05.02 «Прикладная геология», специализации «Геологическая съемка, поиски и разведка месторождений твердых полезных ископаемых» (приема 2018 г., заочная форма обучения).

Разработчик(и):

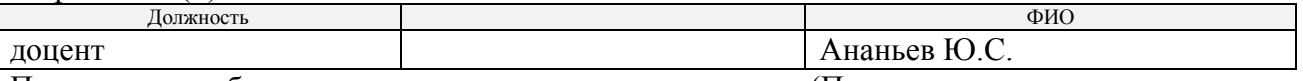

Программа одобрена на заседании отделения геологии (Протокол заседания отделения геологии № 4 от 28.06.2018).

Заведующий кафедрой-руководитель отделения геологии на правах кафедры, д.г-м.н., доцент

 $\sqrt{\frac{1}{2}}$ Гусева Н.В./

подпись

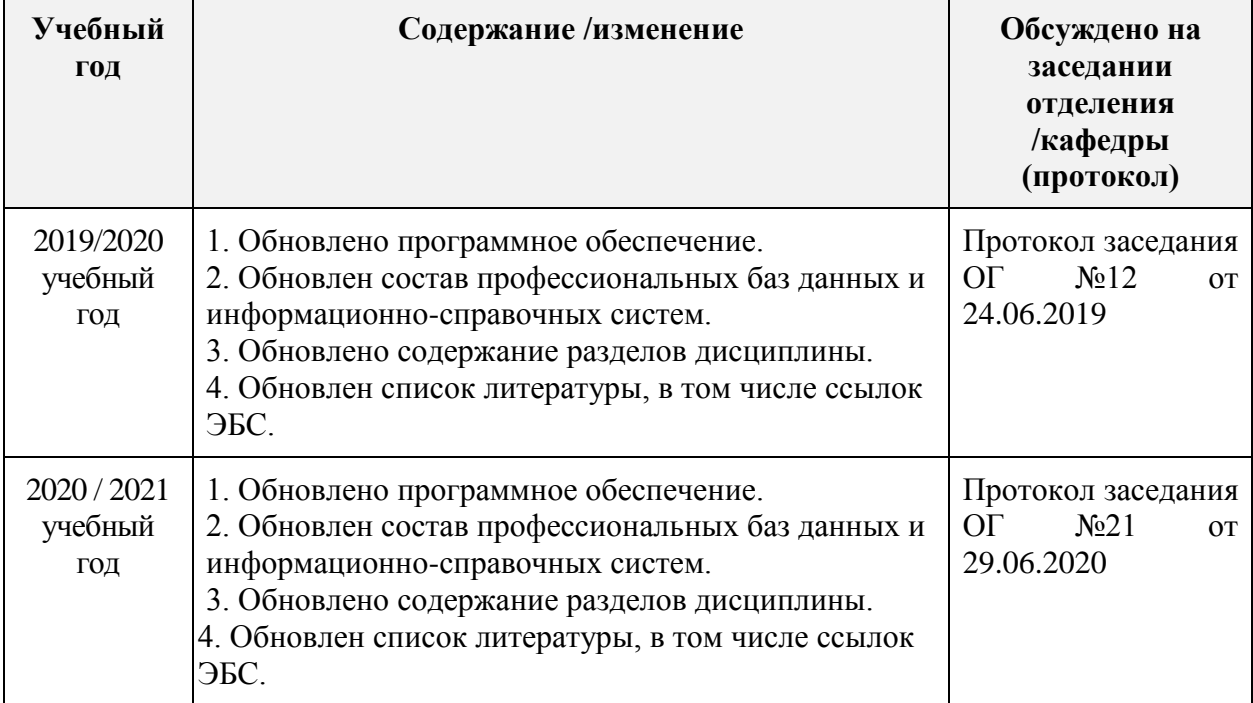

# **Лист изменений рабочей программы дисциплины:**